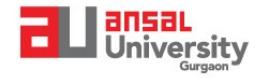

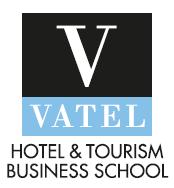

- The exam shall be happening on the TCS platform so please ensure that you check your login details beforehand.
- **It is the responsibility of the student to ensure that their TCS ion login ID and password are working properly, in case if he fails to do that, he will be solely responsible for being not able to give the exam and thereafter to clear the exam in reappear or summer term.**
- The exam shall be based on the MCQ pattern.
- Each student will have to answer 60 MCQs' in a span of 120 minutes.
- Each question shall carry 1 marks and there will be no negative marking.
- It is compulsory to attempt all the questions.
- You can access & attempt the Theory Examination Question Paper by means of Laptop/desktop-TCS login or via mobile on mobile app TCS iON mTOP. Please ensure a stable internet connectivity at the time of the exam.
- Live monitoring of the exam is provided as a feature in TCS which will be active & will be done by the assigned Invigilators.
- The time of each exam will be exactly 120 mins. After the completion of time, the exam paper will be automatically blocked off.
- The Student has to login & begin the exam as per the timings mentioned in the date sheet.
- The student must start attending the exam paper within the first 20 mins of the beginning of the examination time as mentioned in the date sheet otherwise the question paper will get blocked and the students will be marked absent for the examination.
- The exam portal shall open and close as per the prescribed examination time.
- Please DO NOT attempt to login from multiple devices at the same time. This shall lead to the blocking of your question paper  $\&$  you will not be able to further attempt the same.
- Once you have logged in to start the examination, moving to any other window on the Laptop/desktop or mobile will lead to locking off of the question paper & you will not be able to further attempt the same. Further on, please note that you are not even allowed to minimize the window which can also lead to blocking off the question paper.
- No breaks of any kind in between for arrangement of stationery, water/ bathroom breaks are not allowed. The software automatically records the time you are spending on each question.
- The question paper can only be submitted after half-time i.e. 60 minutes from the beginning of the exam & not before that.
- The students are advised to login their TCS ion ID 15 minutes before their examination starts.
- Student Laptop and Mobile devices must be fully charge and must be connected uninterrupted power source and Internet router with good connection.
- In case of mobile, students must disable their voice calls and messages during the exam otherwise exam will get blocked.

## **Most Important: If your paper gets locked in between, don't click on the submit button else the IT support team WILL NOT be able to open it and your marks will only be calculated based on the number of questions attempted.**